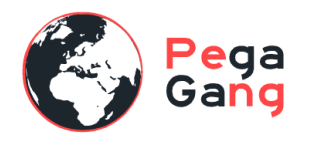

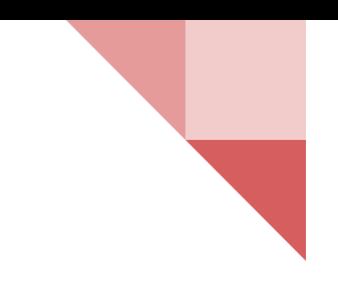

# **Pega CSA & CSSA 8.7**

**( Pega System & Senior System Architect Certification | PEGAPCSA87V1 / PEGAPCSSA87V1 )**

### **Course Overview:**

This certifications course is intended for System Architects and Application Developers who are directly involved in the design and construction of applications built on Pega.

The **Pega Certified System Architect (PCSA)** certification is for developers and technical staff members who want to learn how to develop Pega applications & **Pega Certified Senior System Architect (PCSSA)** certification validates the ability to use Pega to design and build for reusability across multiple lines of business. It includes applying best practices, understanding application debugging and performance tuning, and addressing security/access requirements in an application. The PCSSA version 8 exam includes scenario questions, multiple choice questions and drag/drop items.

#### **What you'll learn:**

**By the end of this course, you will be able to successfully:**

- To attain the Pega PCSA & PCSSA certification.
- To get familiar with the Pega platform and application building.
- To work with the various rules that are used to build the application.

#### **Material Provision for this course:**

Training recordings will be shared

#### **Course Duration:**

55 to 60 Hours Approx

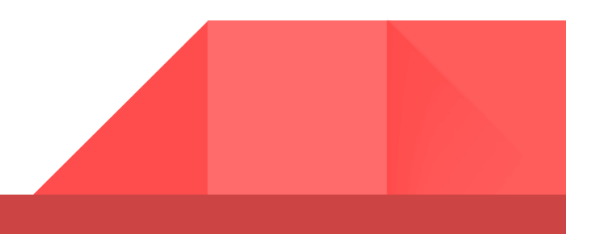

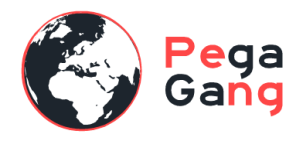

## **Course Topics:**

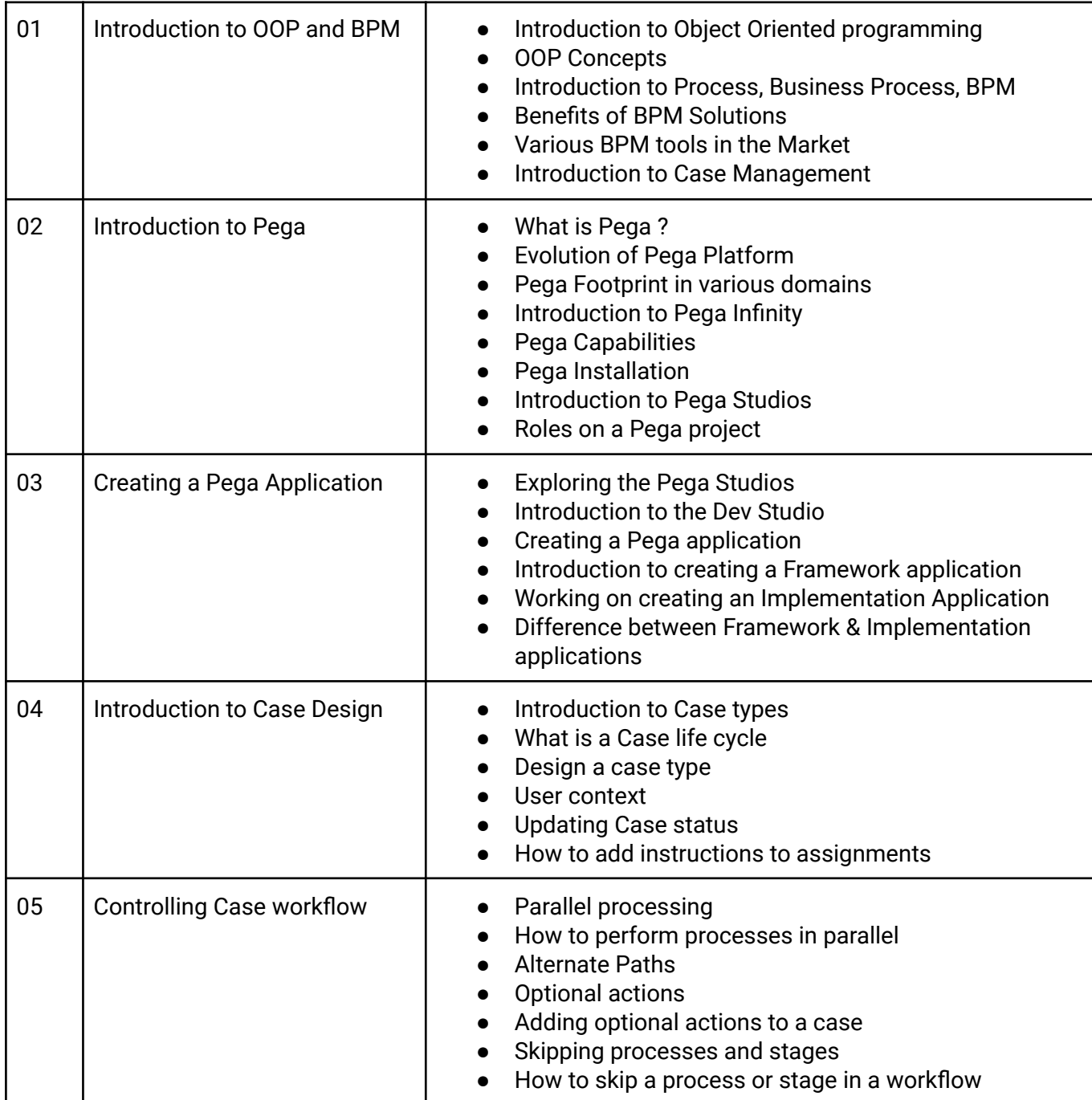

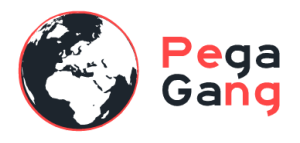

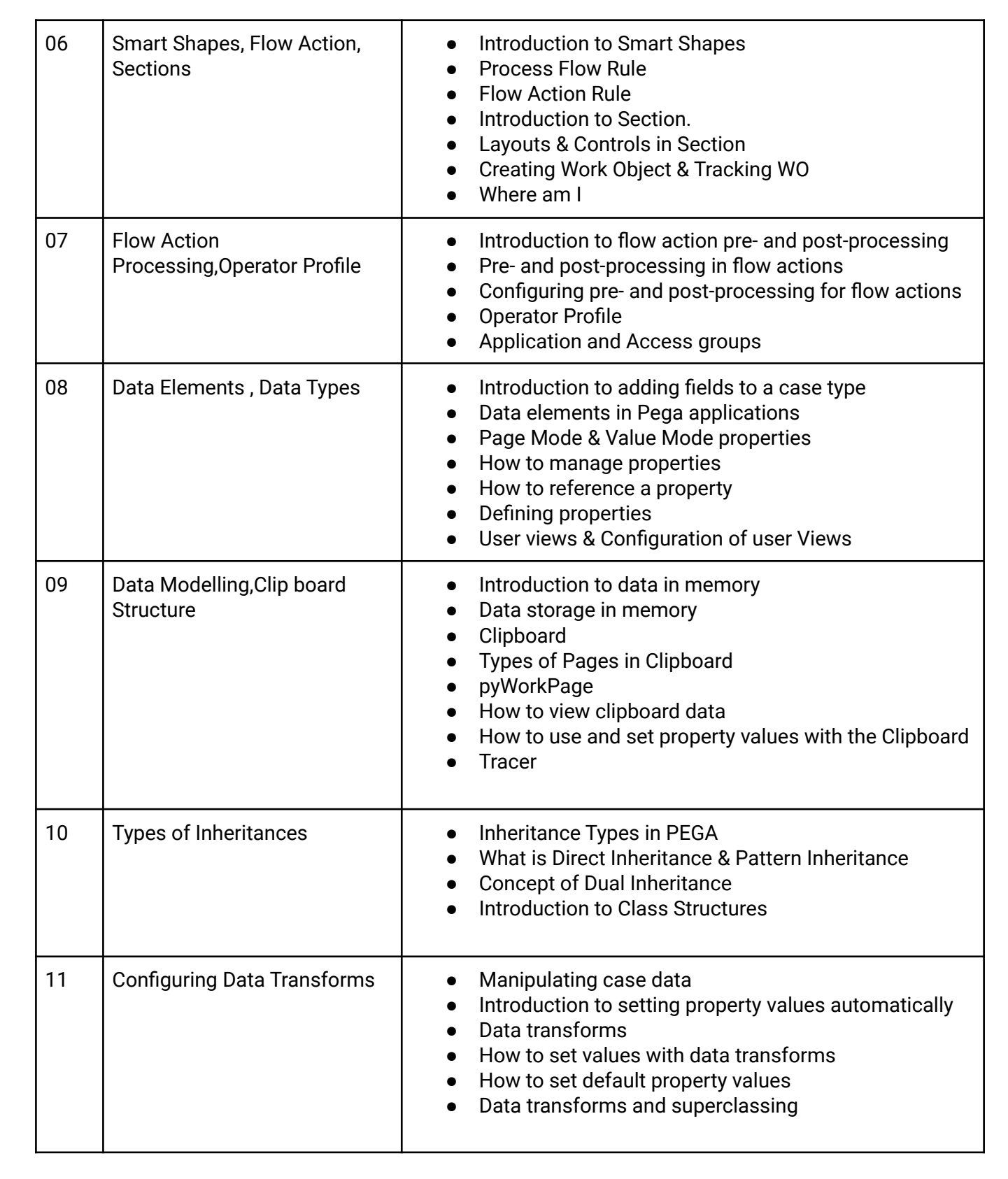

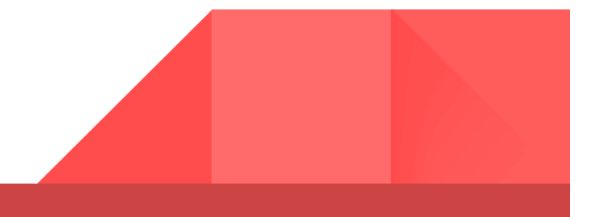

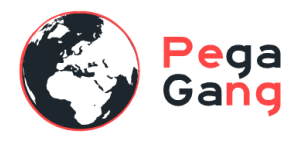

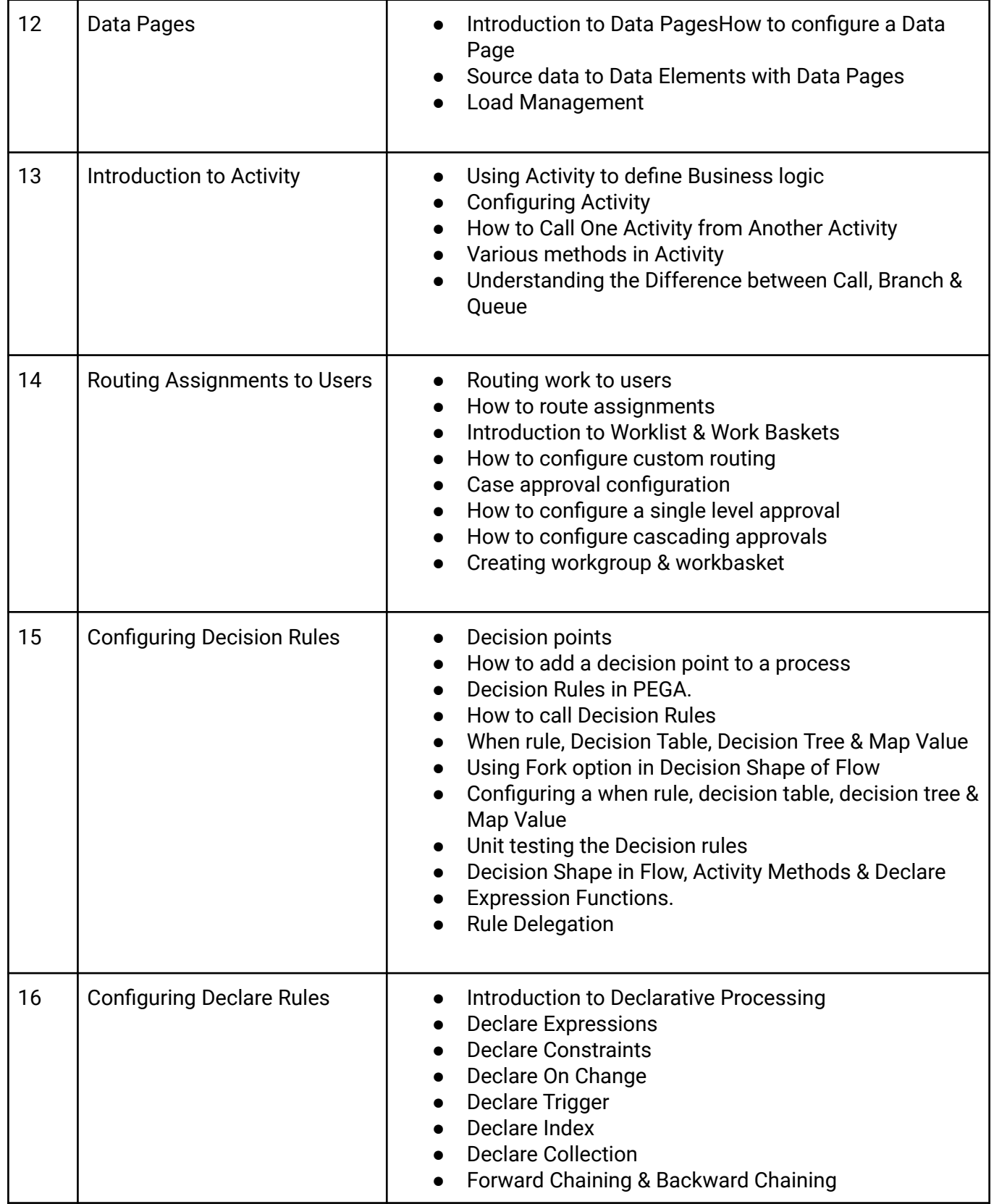

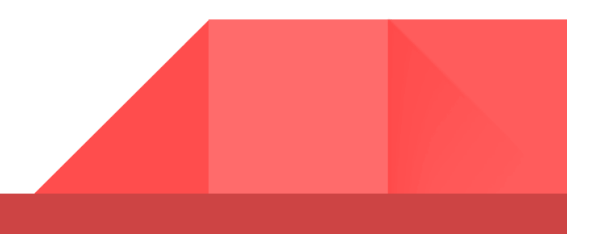

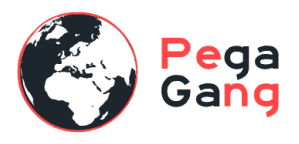

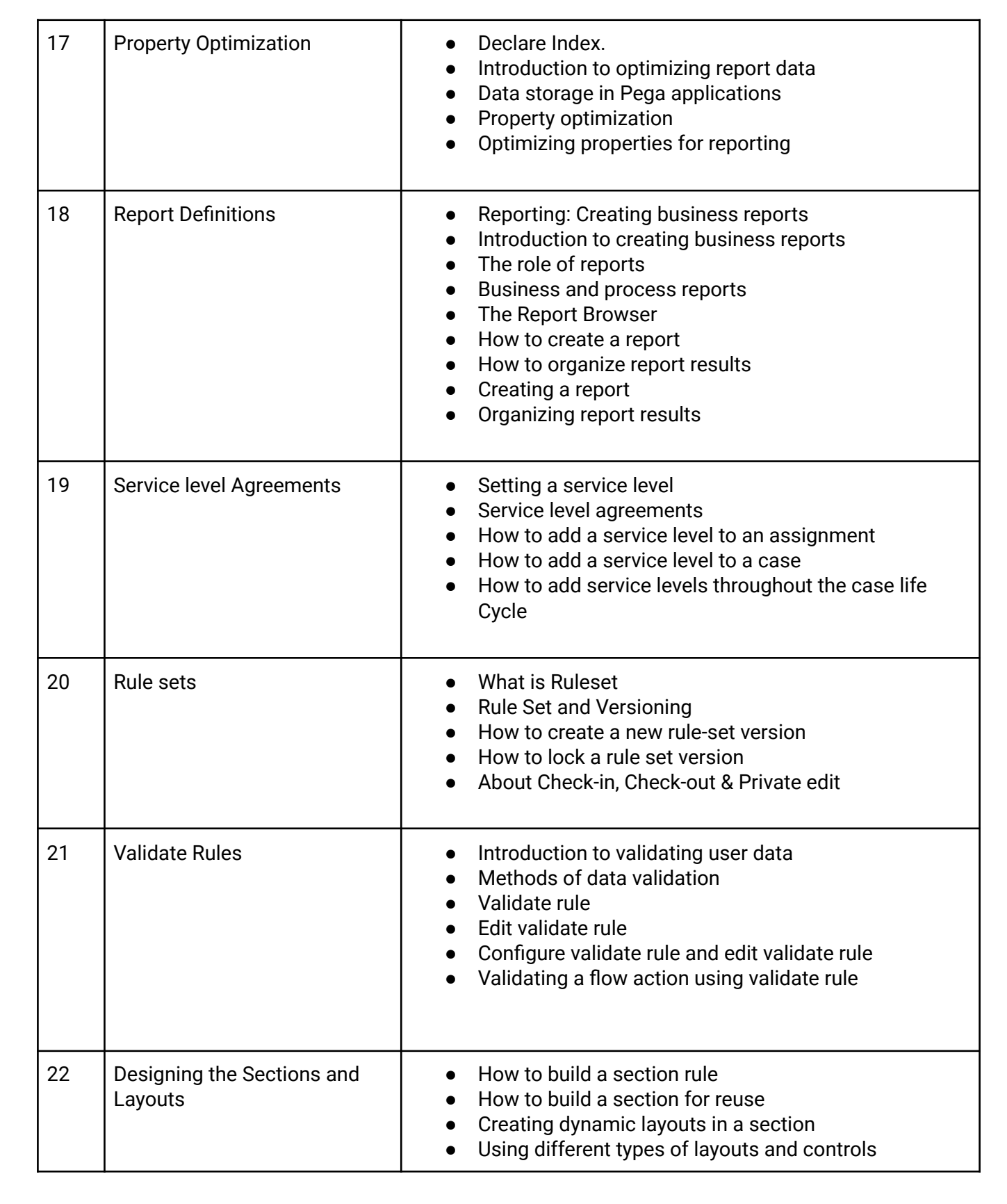

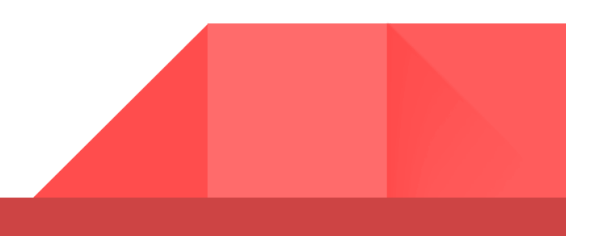

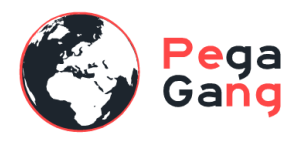

┱

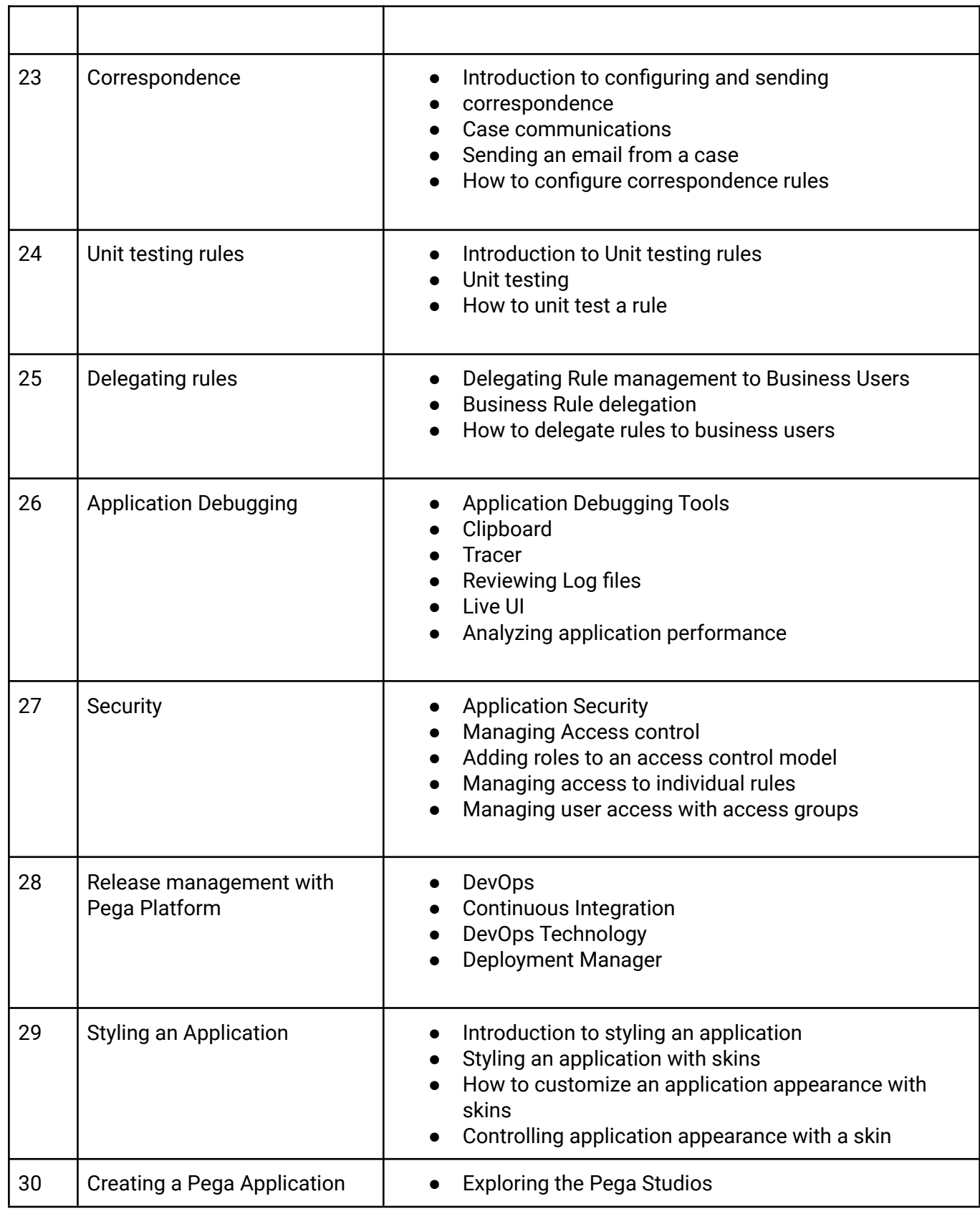

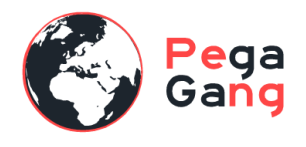

┱

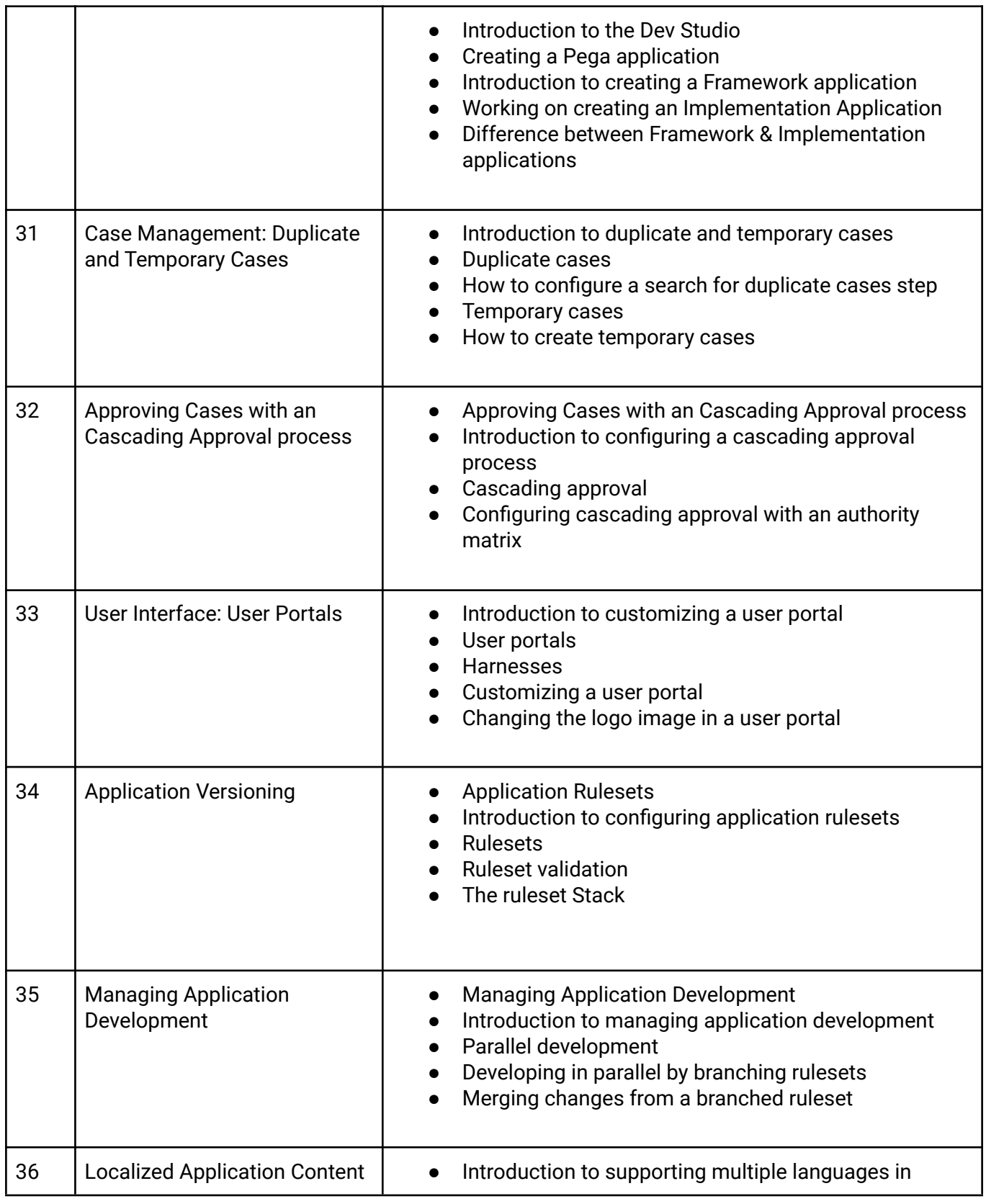

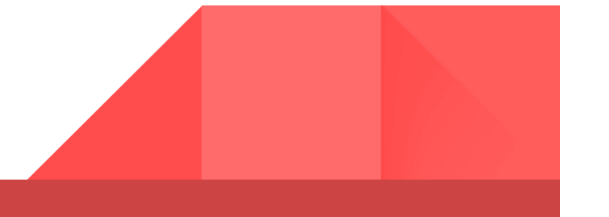

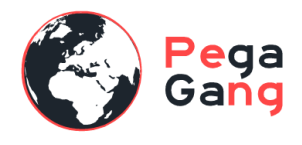

'n

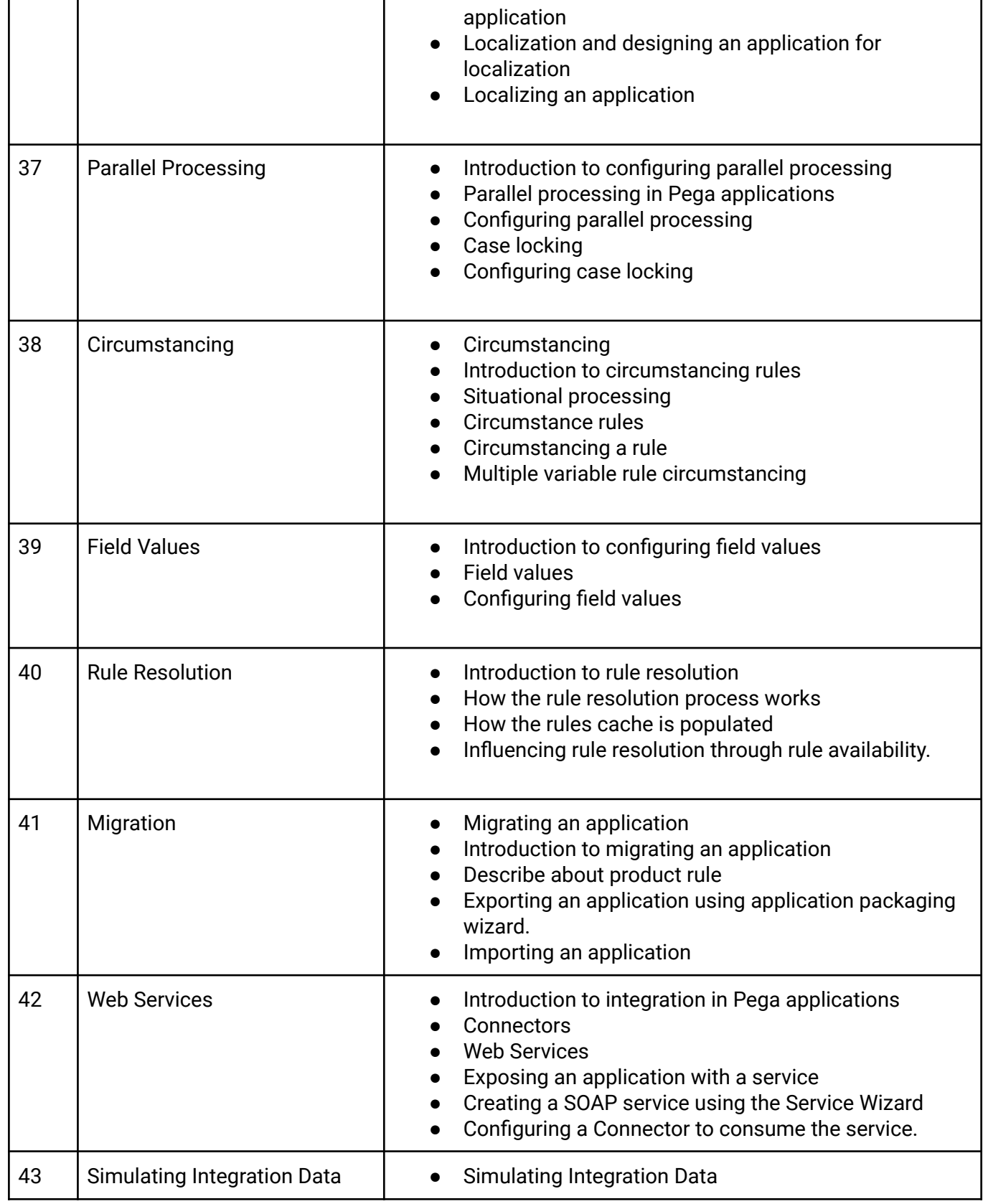

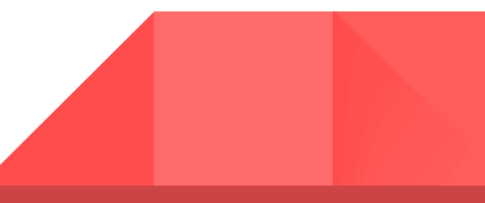

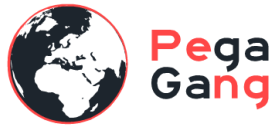

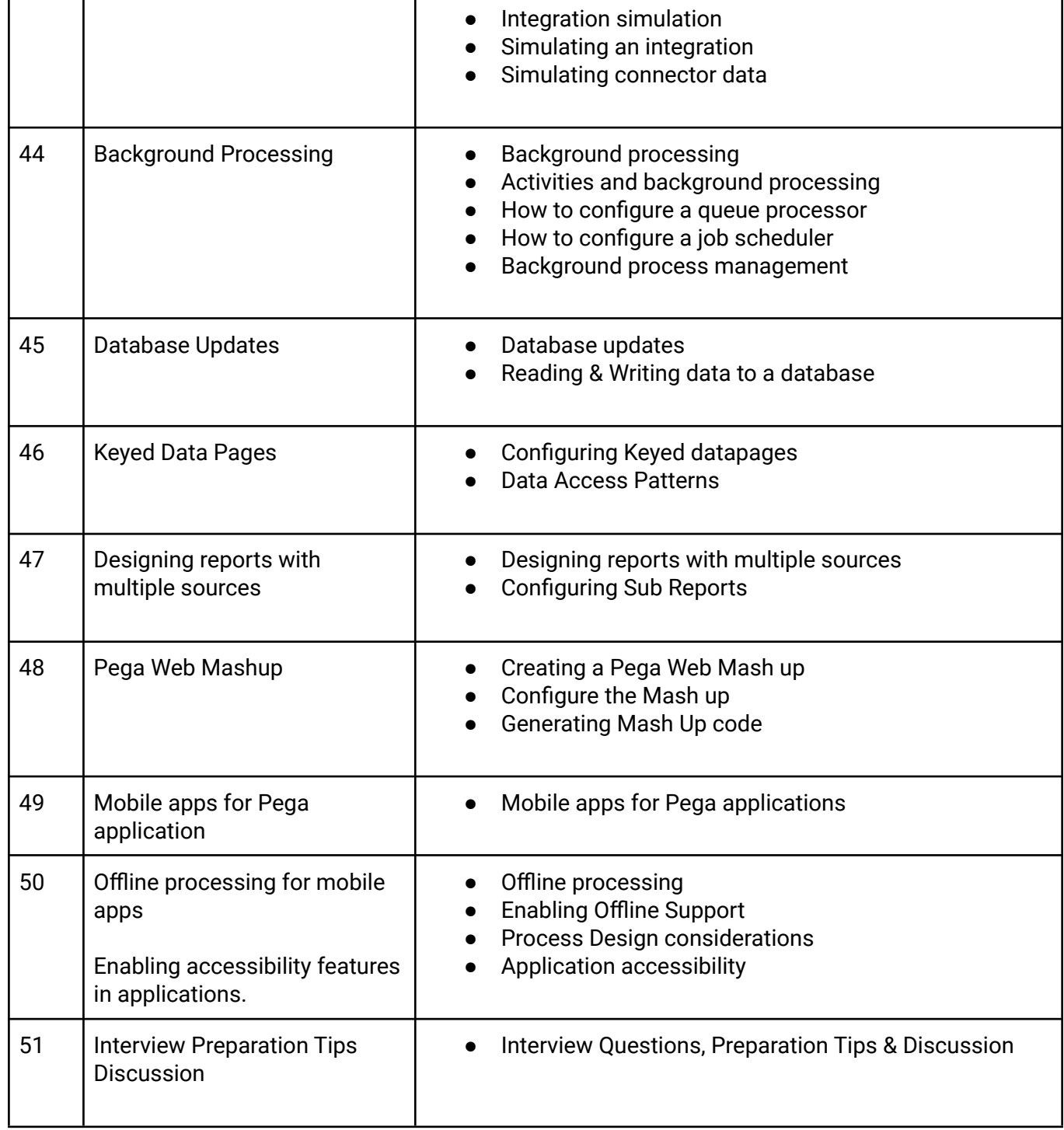

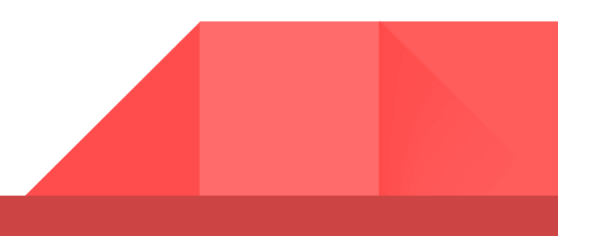

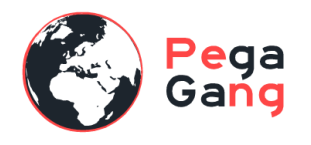

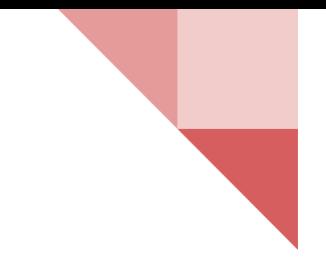

#### **PegaGang Offering Courses ::**

- **● Pega Certified System Architect ( PCSA )**
- **● Pega Certified Senior System Architect ( PCSSA)**
- **● Pega Certified Lead System Architect ( PCLSA- Part-1 Architect & Part-2 App Build )**
- **● Pega Certified Business Architect ( PCBA )**
- **● Pega Certified Robotics System Architect ( PCRSA )**
- **● Pega Certified Decisioning Consultant (CPDC)**
- **● Pega User Interface ( UI Cosmos UI design )**
- **● Pega Testing**
- **● Pega Administration**

**Disclaimer :: PegaGang** all rights reserved. All **PegaGang** training materials are proprietary content of **PegaGang**. We Don't Use / Distribute / provide / Install Pegasystems Materials and Softwares. **PegaGang** is not an affiliate of Pegasystems. PEGA is a trademark of Pegasystems. Pegasystems is not the publisher of the training material and is not responsible for it in any aspect.

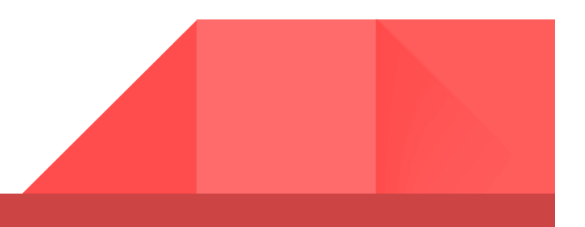